## **CMST 2010 Fall 2018 Interpersonal Communication**

### **Senior Instructor**

ReRe Pride Shaw 131 Coates Hall 578-6837 **rereshaw@lsu.edu Office Hours:** Tuesday/Thursday - 10:30-12:00 and by appointment on Tuesday/Thursday only

**Teaching Assistant** Dakota Sandras 327 Coates Hall 578-6682 **dsandr1@lsu.edu Office Hours:** Tuesday/Thursday - 10:00-11:00

# **Please use the emails provided on the syllabus.**

### **CMST 2010 Interpersonal Communication. Theories and research in human communication**

### **General Education**

**Goal of General Education Social Sciences for CMST 2010:** *LSU graduates will demonstrate an understanding of factors associated with global interdependence, including economic, political, psychological, cultural and linguistic forces.*

### **CMST 2010 Interpersonal Communication meets the criteria for a** *General Education Social Sciences* **course by addressing:**

• *Informing factors of global interdependence.* To be human is to be social and to be social is to communicate interpersonally. This course examines the role of the interdependence in relationships in the communication process on both individual and global levels.

• *Economic forces.* The dyad, which is at the heart of interpersonal communication, is the foundational link in all social networks. Specifically, interpersonal communication examines an assessment of the costs and rewards in determining the value of pursuing or not pursuing a given relationship.

• *Political dynamics.* The *sine qua non* of people relating to each other and the world is **communication**. Interpersonal communication examines definitions, models, and theories of communication in order to examine how people construct ideologies that inform their interactions with others. Message strategies used to construct and display power within relationships are examined.

• *Cultural and linguistic difference.* Interpersonal Communication provides students with an understanding of how cultural differences impact the communication process. Linguistic differences are examined through the lens of language construction and how verbal messages impact relationships.

### **Course Materials**

*Reflect and Relate: An introduction to Interpersonal Communication, 4th edition* by Steven McCornack

Access to Moodle and Computer Based Testing

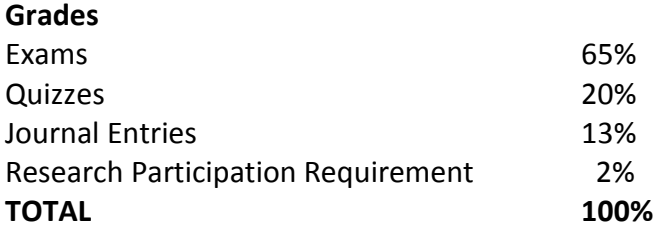

### **Grading Scale**

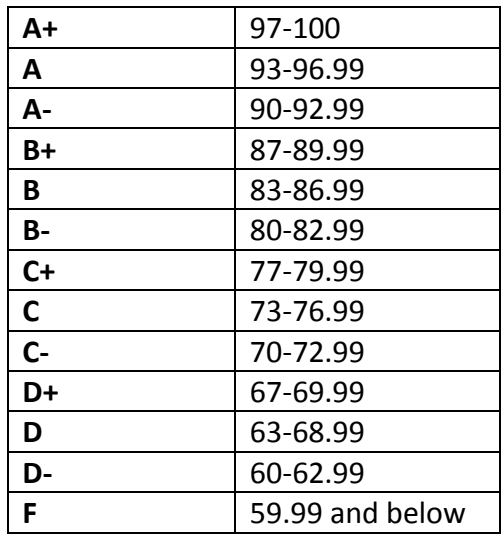

### *All grades will be posted to Moodle using your LSU ID number*.

Please note, in accordance with the Federal Buckley Amendment, grades will NOT be discussed through email, over the phone or in class. You MUST discuss a grade in person during office hours within 2 weeks of receiving the grade. After 2 weeks, discussion and changes to grades will NOT be possible. This means do NOT come at the end of the semester about a grade from the first week of class. **NO final grades will be rounded for ANY reason**.

### **Exams**

There will be three exams held during the regular semester and a non-cumulative final exam held during exam week. The lowest of the first 3 exams will be dropped. You are required to take the final. The final can be dropped as the lowest grade BUT if you earn a 0 on the final, the final exam grade will NOT be dropped. Simply put, TAKE the FINAL!

# **I use Computer Based Testing, and you are given 5 full class days to schedule your exam. NO make up exams will be offered, for any reason!**

## **Computer Based Testing**

Exams will be offered through Computer Based Testing. You will use your PAWS ID to log onto the Computer Based Testing Center at www.oae.lsu.edu to schedule your exam times.

- You must schedule PRIOR to testing time with your PAWS ID. The first time you use the system, you will use the LSU ID number as your password. You will be forced to change this password, so please remember your new password. CBT asks you do NOT use the same password as your PAWS account.
- You will have a 5-day exam window (6 during Final Exam Week) to schedule and complete your exams, including the final exam. The Testing Labs normally open at 9am and allow exams to be scheduled up until around 4pm, Monday-Friday during the semester. Saturday exam times are available ONLY during Final Exam Week.
- Testing Labs are located in Himes Hall. You must present your LSU picture ID or another picture ID. *Students without a picture ID, will NOT be allowed to take an exam and you will be required to reschedule your test time.*
- Once you schedule your exam time, you will be notified WHERE your exam will take place and WHICH ENTRANCE to use to access the Testing Room. Be sure you know which location you are going to and WHICH ENTRANCE to use. The basement room in 52 Himes has **3** entrances and you MUST enter at the one given, no exceptions!
- **NO personal belongings are allowed in the Testing Room**. There is a NON-SECURE area to leave personal belongings, however it is best not to bring them at all. Cell phones, calculators, pens, pencils, paper, PDAs, etc. will NOT be allowed in the Testing Room, as the use/possession of all electronic communication devices is prohibited in the Testing Lab. Please leave them at home! CBT is VERY serious about this and are VERY quick to report this as a cheating incident.
- Those requiring accommodations from Disability Services can work with this office to schedule their exams. Disability Services works with Computer Based Testing to give you the time and environment you need to complete your exam. So fill out the appropriate request forms as usual. **BE SURE to use the email on the syllabus for scheduling exams or I won't receive it!**
- DO NOT WAIT to schedule your exam times. The schedule can fill up quickly, as many other courses at LSU are using this service. Once a time slot is filled, that means there are NO MORE computers available and additional spaces will NOT be added! The exam window will NOT be extended for any reason, so don't wait until the last minute only to find there are no spaces left!
- *\*\*\*\*CBT has a NEW rule for scheduling exams. Once the Exam Window begins, you may NOT schedule for future time slots during the Exam Window and can only schedule on the day you are attempting to schedule. So if you try to schedule on Tuesday of the Exam Window, you will ONLY be able to schedule on Tuesday and not later in the week. PLEASE schedule early and prior to the exam window!*

# **Questions During the Exam**

Once you complete your exam, you will see your score immediately. Once everyone has completed the exam, the item analysis will be examined to determine if there are bad questions or mistakes. When this is complete, final grades it will be posted to Moodle. If you have questions about your exam or want to review it after the exam window is complete, please come see me during office hours and we can pull up your exam and look over *after the testing window is over*.

### **Quizzes**

A total of 12 quizzes will be given in class during the semester and the lowest 2 quiz grades will be dropped, giving you a total of 10 quiz grades for the semester. These quizzes will test you on the day's reading assignment, lectures from the previous class, the day's lecture or other in-class activities. The quizzes may be given at the beginning, middle or end of class and you must be present to take the quiz and turn it in for credit. If you show up late and miss or quiz or leave class before the quiz is given, you cannot make up the quiz. If you have a question or concern about your quiz grade, you have 2 weeks to discuss it. Quiz grades will not be changed after the 2 week period, especially at the end of the semester.

## **Because I drop 2 quiz grades, there are NO make up quizzes, even with Excused Absences.**

## **Journal Entries**

Throughout the semester, you will complete 5 Journal Entries that relate to the book chapters. You will be asked questions and expected to explain the Communication Theory, as well as discuss your Interpersonal Communication experiences as it relates to this theory.

The first Journal Entry is for practice and feedback. While grading this Journal, we will give detailed and specific feedback to help you understand what we expect and how we will grade your Journal Entries. We will also offered suggestions on how to improve your answers so you can earn a better grade on future Journal Entries. **We highly recommend you take advantage of this because it will significantly impact how well you do on the Journal Entries.** After this Practice Journal, this detailed feedback is only available during office hours. *My TA and I are more than happy to read through rough drafts of Journal Entries but we will ONLY DO THIS IN PERSON. We will NOT edit or read rough drafts through email.*

*To encourage you to READ the Journal Entry rubric and to complete the Practice Journal Entry, we allow you to use the Practice Journal after feedback as your first Journal Entry. This should guarantee you an excellent grade on your first Journal!*

After the practice journal, we will offer 12 possible Journal Entries throughout the semester on Moodle. You must answer 4 questions, **one from EACH section**, in 500 words or less and by the due date. Journal Entries are due by 11:55pm on Exam Review days. (For example, Journal Entries for Chapters 2, and 3 are due on the Exam Review day for Exam 1. You can choose to complete one entry from any of these chapters.) Because we offer 4 of 12 possible and, the amount of time given to complete the Journal Entries, **NO makeups will be offered for any reason.**

## **Attendance**

Attendance in this class is expected. Many of our lectures supplement your textbook and this material will NOT be available in your textbook or online. In addition, if you are absent on a quiz day, you will earn a 0 for this quiz. Roll Sheets will be passed around to keep a record of attendance. You will sign a roll sheet each day to mark your attendance and it is your responsibility to sign the roll sheet. Roll does not impact your grade but is a record for us of who is attending class.

*If you do miss class, please don't email me or asking "What did I miss?"* It is YOUR responsibility to catch up and figure out what you missed. Ask another student or go to office hours to look through notes. Extreme absences will be handled on a case by case basis

## **Research Participation Requirements**

The material you will learn in this course is the product of research. The goal of the research learning requirement is to help you to gain knowledge about the process by which scholars attempt to understand human behavior. All students taking CMST 1061, 2010, 1150, and 2060 must complete a research learning requirement. *For each course in which a student is enrolled, he or she must complete 2 research credits.* You can fulfill your requirement by:

**1. Participating in research studies conducted in the Department of Communication Studies**. All studies that last between 0 and 30 minutes will count as one credit. Any study that lasts between 31 and 60 minutes will count as two credits. Each study will specify the number of credits a student can earn for completion. There will be several survey and experimental studies conducted throughout the semester. These studies are held on campus at various times and in various locations or are administered through online survey software. All available studies are approved by the Institutional Review Board at LSU.

**2. Participating in an organized departmental function such as debate or public speaking competition**. Only departmental sanctioned events will count toward a student's research learning requirement; thus, no credit will be given for a student attending an outside speaker or performance.

**3. Serving as a research assistant for a faculty member in the Department of Communication Studies**. The number of units and requirements for those units will be set by the researcher and either accepted or rejected by the student.

**The research learning requirement is worth 2% of your total grade**; you will receive your 2% if you accumulate 2 research credits during the given semester. Please note that all research learning credits must be completed and allocated by *Tuesday of the LAST WEEK of class at 11:55 PM* (the Tuesday of dead week). Your instructor will receive and upload your credit to Moodle once this deadline has passed.

**ALL available options to earn credit are posted on an electronic bulletin board** located at [http://lsuhumanresearch.sona-systems.com/.](http://lsuhumanresearch.sona-systems.com/) When you go to this website, you will first have to request an account. Once you have secured an account, you will be able to log in and see the options available to you for your various CMST courses. *All students will need to request a new account as of Fall 2018, as old accounts have been deleted*.

Please note that **various ways to fulfill your research learning requirement will appear on this bulletin board throughout the semester**. You are encouraged to check the system on a regular basis for current credit options that fit your interests as well as your schedule. *ONLY opportunities with CMST at the beginning will count toward your CMST classes*.

**When you create your account, it will be important to designate the CMST course you want to the credits assigned to**. Make sure you choose the correct Course, Section and Instructor. Failure to do this will keep the instructor from receiving your credits. For each CMST course participating in the RPS system, you will need to earn 2 credits for each course. For example, if you are enrolled in CMST 2010 and CMST 2060, you will need to earn 4 total credits.

It is very important when you sign-up for a credit option that you attend that option or cancel your sign up. **Failure to show up twice during one semester will result in your access to the system being restricted and you being unable to complete your research learning requirement**. Valid excuses for failing to cancel a sign up and missing a credit option are the same as those found in LSU Policy Statement 31.

Detailed instructions on how to request an account and to navigate the system once logged in can be found on the homepage of the Department of Communication Studies. Go to [http://www.lsu.edu/cmst.](http://www.lsu.edu/cmst) Then click on RESEARCH and STUDIES. Scroll down to find the document titled "RPS – Instructions for Students."

You are encouraged to **create an account during the first week of classes** so that any problems that arise can be remedied before it is too late. If you have questions about this requirement or the online system that keeps track of credits, please email [researchadmin@lsu.edu.](mailto:researchadmin@lsu.edu)

## My Hints for RPR:

- Please be sure to CHOOSE this course AND section when you sign up. If you do NOT choose the correct section, I will NOT receive your credits! This is YOUR responsibility and I do not have access into the system so if you don't choose the right course and section, I CANNOT and WILL NOT give you credit after the due date.
- I CANNOT announce Studies available in class. Please complete your Research Participation EARLY! It is more difficult to schedule a study later in the semester and studies will end BEFORE the final credits are due.
- I cannot see what credits you have earned until after the deadline. So your credits will NOT be in Moodle until after the deadline. However, YOU can see your credits anytime*. I suggest you check this to make sure you have earned the credits you expected AND that they are allocated to my class. If your credits are NOT allocated correctly, I CANNOT give you credit!*
- If you have questions about your participation and credits, please email the RPR administrator at [researchadmin@lsu.edu.](mailto:researchadmin@lsu.edu) This program is run by the CMST Department and I don't have access to it to help you with problems.

## **The American with Disabilities Act and the Rehabilitation Act of 1973**

If you have a disability that may have some impact on your work in this class and for which you may require accommodations, please see a Coordinator in the Office for Disability Affairs (112 Johnston Hall) so that such accommodations may be arranged. After you receive your accommodation letters, please meet with me to discuss the provisions of those accommodations within the first two weeks of class.

### **Academic Integrity**

Plagiarism or cheating will not be tolerated. Plagiarism is the use of someone else's work, ideas, quotes, etc. without due credit. The penalty for plagiarism or cheating may include failing the assignment, failing the course, or expulsion from LSU. Please see the University's Code of Student Conduct for information regarding this policy. Please note, the Computer Based Testing Center is VERY committed to discovering and reporting cheating during exams. Please leave ALL electronic devices and other material AT HOME during exam times. They are VERY active in reporting ANY suspicious activity and it is out of my hands and goes directly to the Dean of Students for investigation.

While this should not have to be said, it is important to know that cell phones should NOT be used to search for answers during quizzes. Should we see you using a cell phone or other electronic device, we will take up your quiz paper immediately. Should you turn in a quiz with an answer that is similar to a Wikipedia definition or another easily found definition from an internet search engine, we will immediately refer it to the Dean of Students for investigation.

### **CMST 2010 – Interpersonal Communication Fall 2018 Schedule**

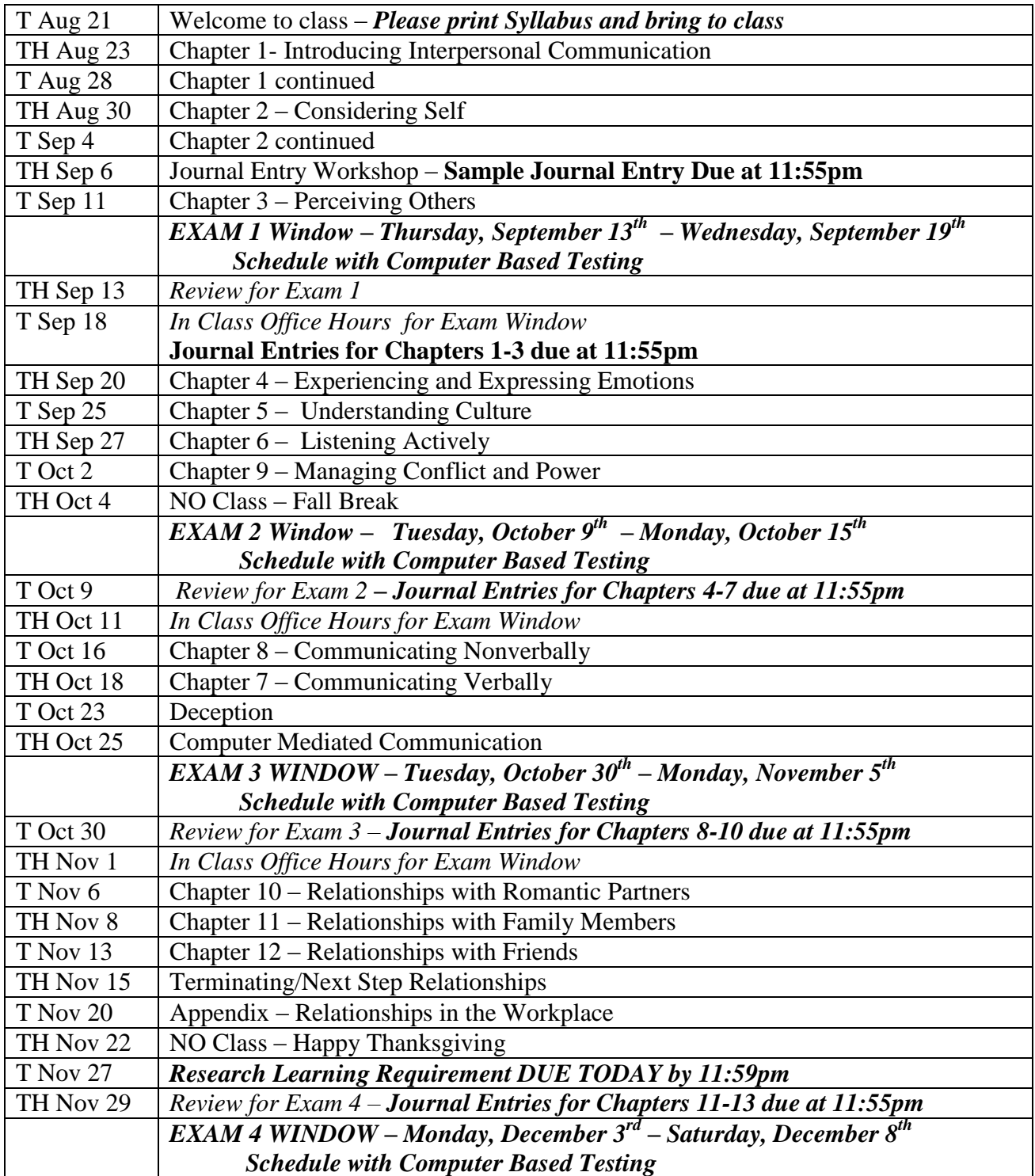